# CEDAR 5.5494<br>
I CEDAR 5.5494<br>
A THA FIRM CHE CHE NICH DÄTA PROCESSING

**8 PELHAM ROAD**<br>NATICK, MASSACH<br>I RESERVED BY A STRAIN WATER MASSACH NATICK. MASSACHUSETTS

### THE NEW WHIRLWIND UTILITY CONTROL PROGRAM

- A Revision of the Drum Group II Program -

Richard K. Bennett

CEDAR 5·5494 OLYMPIC 3·2934

# **DATA PROCESSING**

8 PELHAM ROAD Memo LW-9  $\blacksquare$ 

January 20, 1959

### THE NEW WHIRLWIND UTILITY CONTROL PROGRAM r. /~'. *Z-:r:::;: 'r::,;;*

The new Utility Control Program (UCP) represents a complete revision of the DG #11 program and includes many new features. This new system should prove of great value to programmers, particularly during checkout and testing. In addition, the Utility System may be used by a program to perform any of its functions.

Section A presents the essentials of the new system, and it should be read by all WWI users. Section B covers the more elaborate features, which would be of interest to the more serious user. Section C describes the categories.

The Appendix contains a summary of the categories, the MIR configurations, the LMIR Digit values, the error codes, and the Index.

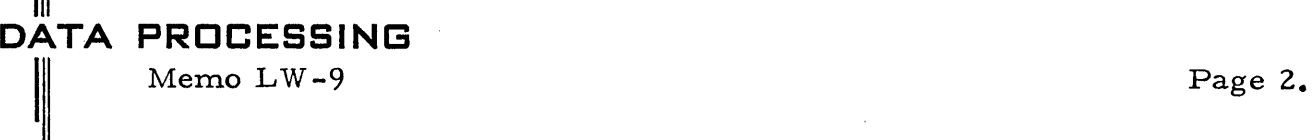

### TABLE OF CONTENTS

Page No.

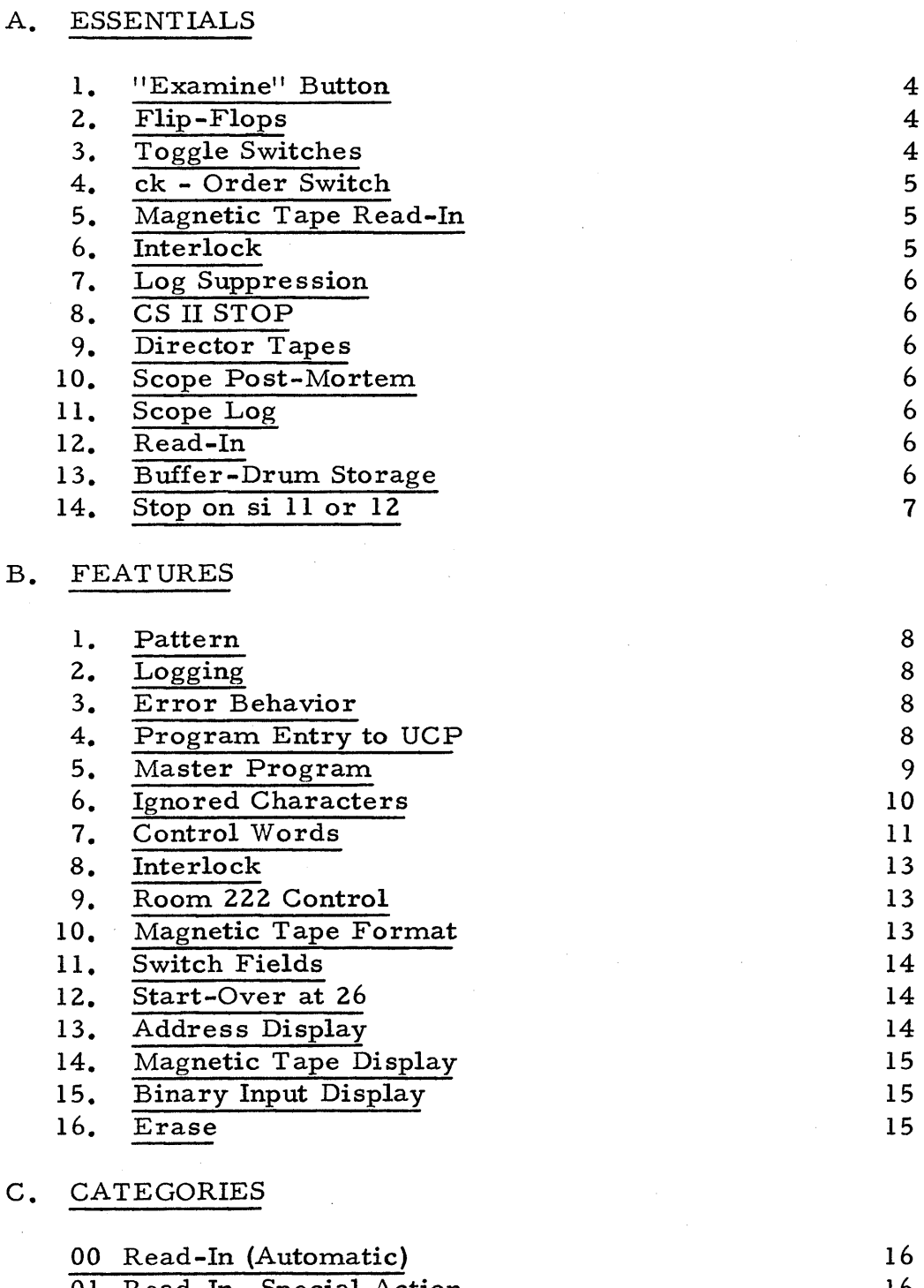

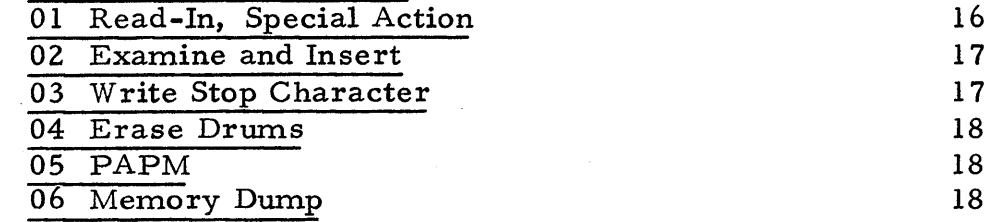

I||

Memo LW-9

Page 3.

Page No.

C. CATEGORIES (Continued)

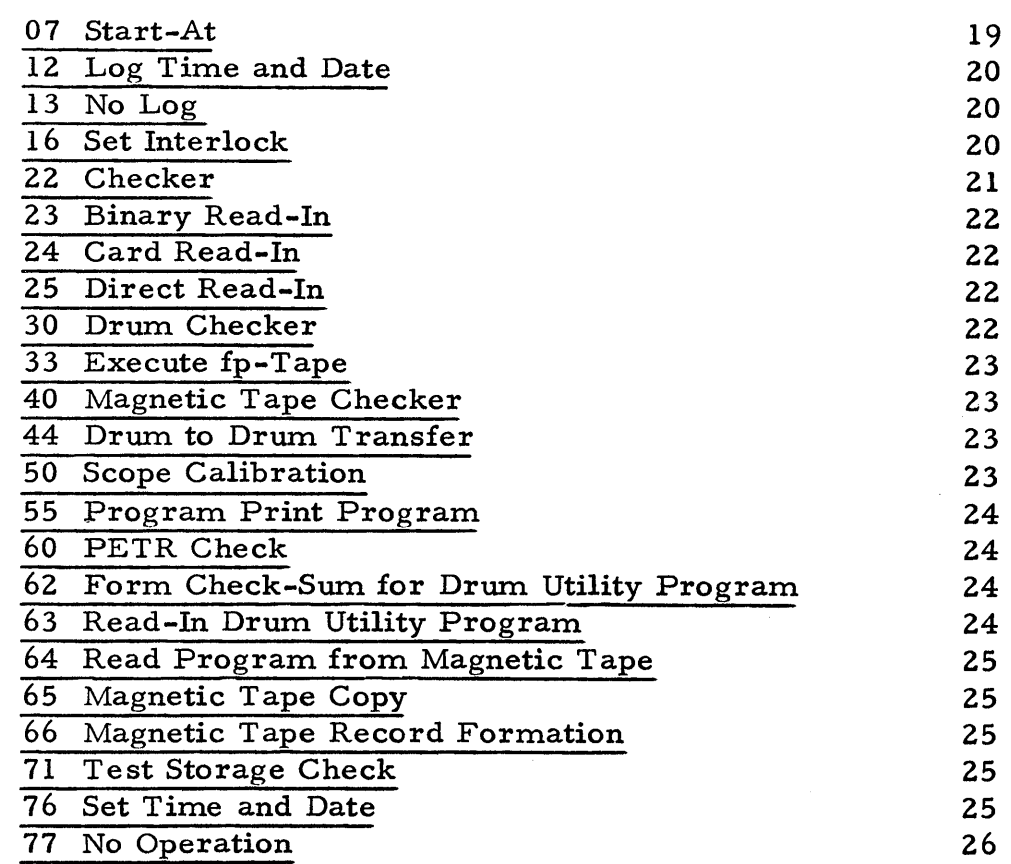

### APPENDIX

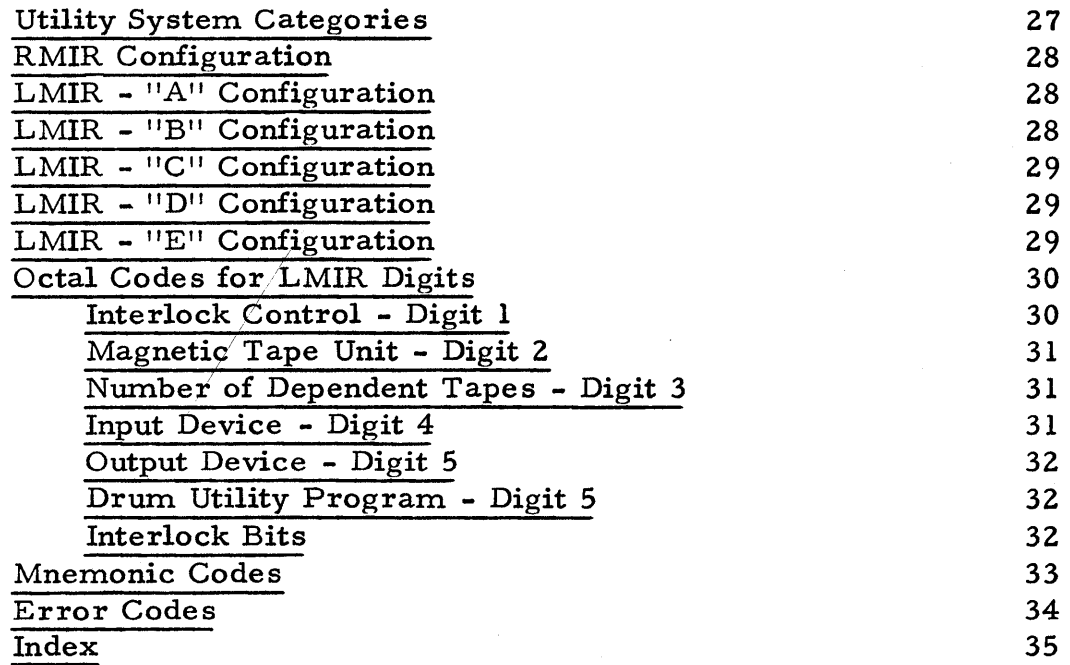

# III **DATA PROCESSING**   $\parallel$

Memo LW-9 Page 4.

### A. ESSENTIALS

The reader is assumed familiar with the basic concepts of the Utility System as outlined in DCL-22, Utility Control Program. Reference is also made to 2M-0277, Whirlwind Programming Manual.

**The new Utility Control Program (UCP) is controlled by the Manual** Intervention Registers (MIR's) essentially as was the old. Basically, the Category Number of the requested action is punched in Digits 4 and 5 of the Right MIR (RMIR) and the Read-In (RI) button is pressed. The Generalized Post-Mortem program is selected as before -by setting the desired mode in Digits Sign (S) and Tof  $\ast$  FRMIR.

There are a few changes which should be noted at the outset.

1. "Examine" Button

This no longer necessary to press the Right Activate Button to cause the UCP to "examine" the RMIR. Instead, the RMIR will always be examined when the RI button is pressed. Therefore, the operator must  $s$  is at zero, for normal read-ins.

2. Flip-Flops

The FF's should be in their numerical sequence. (This is not actually required by the UCP at present, however.)

### 3. Toggle Switches

The toggle switches in Test Storage should be set as listed below. The locations are given first in decimal, then in octal.

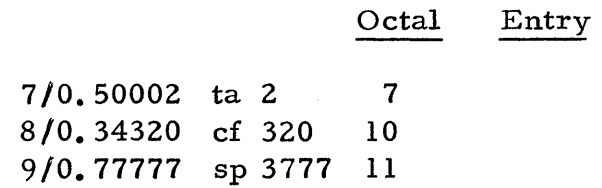

Memo LW-9

**DATA PROCESSING** 

 $3.$ Toggle Switches (Cont.)

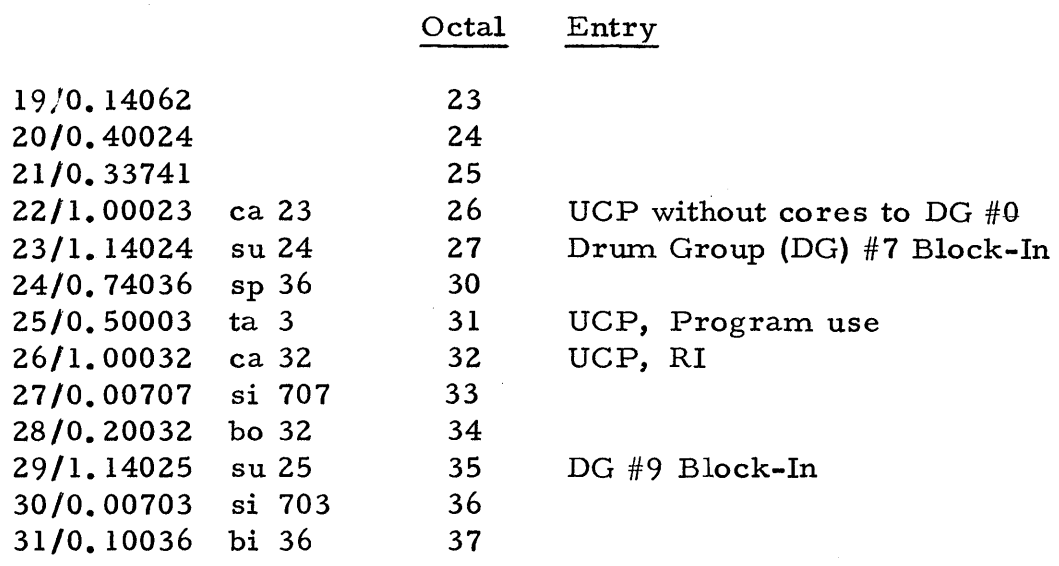

#### $4.$ ck - Order Switch

The ck-order switch should be set for its new (special) mode.

### Magnetic Tape Read-In

Readwin from magnetic tape is not accomplished by placing the block number in the RMIR, as it was in the past. Instead, Category 64 would be used for this function.

 $6.$ Interlock

> An "interlock" feature has been added to help prevent the destruction of one program by another. This Interlock is described in the next section, but suffice it to say at this point, that it can be cleared by selecting Category 16, with 1.00077 in the Left MIR (LMIR).

Memo  $LW-9$ 

Page 6.

### Log Suppression

Logging may be suppressed in the new system. If regaing is desired, this suppression can be cleared by selecting Category 12, with 1.00001 in the LMIR, which logs the Time and Date on the direct Flexo.

8. CS II STOP

> The former CS II STOP order will not work with the new system

9. Director Tapes

> The Director Tape system has been removed from the new system. It may effectively be replaced by the Master Program concept (see Section B).

 $10.$ Scope Post-Mortem

> The Scope Post-Mortem program (formerly Category 44) has been dropped from the new system. However, the Generalized Post-Mortem program will still provide scope output, if desired.

11. Scope Log

> Scope logging has peen removed. It will, therefore, be necessary to record the frame numbers to identify film output.

12. Read-In

> "Automatic" read-in (Categories 00 and 01) will recognize only fb, fc, and fp tapes. Binary tapes without the titles may be read-in by Category 23. All other tapes will not be accommodated.

13. Buffer Drum Storage

> Registers 3740 - 3777 of Buffer Drum (BD) 7 are reserved for the UCP. Programmers should take care not to disturb this area.

# III **DATA PROCESSING**   $\frac{1}{2}$

Memo LW-9 Page 7.

فهيجين

Stop on si ll or 12

The Console switch should be set so that sill or 12 causes a halt rather than re-setting the Clock. If this convention is followed. the Time and Date will remain valid indefinitely (as long as the UCP is used at least onee every nine hours).

If the user takes note of the above points, he may use the new UCP as he has the old. He would be well advised, however, to study the following sections of this memo, in order to take advantage of the new facilities of the Utility System.

### III **DATA PROCESSING**   $\parallel$

Memo LW-9 Page 8.

 $\mathbf{v}_\mathrm{c}$ 

### FEATURES

The features and characteristics of the new UCP are discus sed below.

 $\mathbf{I}$ . Pattern

> The pattern 1.25252 (1.010 101 010 101 010) is stored  $\hat{m}$ FF 6, when the UCP is in memory. This pattern will help  $t_{\alpha}$  indicate whether the UCP or the normal contents of core is in core memory.

2. Logging

A fairly extensive log is available in the new UCP. All categories are logged by a three-letter pinemonic code. The time is low ged for all requests and  $\int$  in addition, the date is logged when tapes are read-in. Complete fc and fb titles are logged, including the fot fittles on magnetic tape. Also, for binary tapes, the areas read into are logged.

The entire logging, or just the area log, may be suppressed by Category 13.

3. Error Behavior

> Detected errors will cause a halt in register zero, after logging and restoring Core Memory. The code "err" is printed, followed by a three-letter maemonic code describing the type of error. The errox codes are listed in the Appendix.

> > ~I *'*

4. Program Entry to UCP

f ,/

The Utility System may be used by a program to perform one f the available functions. Program entry to the UCP is by an "sp 31" (octal) or an "sp 32". The sp 32 entry , ehaves as it has in the past in that it selects Category, 00, unless either the Left or Right Activate Bits are set,  $in^*$ which case the MIR's are interpreted.

Memo  $LW-9$ 

Page 9.

For the sp 31 entry, the sp 31 instruction is followed by two program parameters representing the LMIR and RMIX respectively. The UCP will execute the requested function and return control to the calling program at the register following the one representing the RMIR.

Program entry to the UCP may be used by a programmer to augment his program with the facilities of the Vility System. Ne may thus clear a drum group, block in a program (to other core fields), tag his print-out with the time and date, call for a memory dump of post-mortem print, etc.

Alternately, the program entry to the UC $\hat{P}$  may be used to manipulate tapes and programs in a manner similar to an operator. Thus, this feature may be used to replace the old Director Tape system. The only profilem with this type of operation occurs when the Start-At Category is requested. This problem is solved by the Master Program concept.

### $5.$ Master Program

When a program, acting in the place of a Director Tape, requests the Start-At Category, it is defined as a Master Program. The program thus operated (started) by the Master Program may then itself use the UCP (as discussed above) without causing confusion over the return point. If the operated program is terminated by the UCP request, Start-At Zeto (interpreted as "Stop"), the UCP will then retura control to the Master Program.

Thus, a Master Program may read in, manipulate, and operate a sequence or system of programs. Programmers interested in this facility should end their programs with

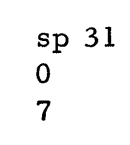

which is literally "Start-at zero", but is interpreted as "Stop". This is equivalent to the former CS II "STOP". in its effect. (The STOP order is translated by the CS  $\mathbb I$ Conversion Program as "sp 31", which is no longer valid  $\psi$  and 7, as above.)

Page 10.

### DATA PROCESSING

Memo  $LW-9$ 

In addition to the above, a "Stop" will cause the Return  $\AA$ ddress and Core Fields (that is, the location of the register following the 7) to be stored as the Starting Address for  $p\hat{\mathcal{S}}$ ssible later use. A Master Program could then "restart" a program, or a Checker run could be initiated.

A Master Program definition is cancelled by either  $\oint$  program return (Stop) or by a manual pressing of either the  $\mathbb{R}I$ Button or upe of the Activate Buttons. If there is no Master Program devined at the time of execution of a "Stop", the UCP will halft in register zero. Pressing the  $\mathbb{R}$ estart (RS) Button (twice  $\mathbf{\hat{R}}$  the si 1 Switch is ON) will regume operation of the program.

Ignored Character 6.

> The following Flexo characters are ignored before the b, c, or p of fb, fc, and fp tapes. This feature will provide greater freedom in preparing and splicing paper tapes.

> > Blank Tane  $00<sup>1</sup>$ 05 Slash 10 Space 20 Color 43 Back Space Tabulation 45 51 Carriage Return 61 Stop 71 Upper Case 75 Lower Case 77 Nellify

The above specification applies only to the first fc title on a Conversion. Subsequent fc titles, including those at the beginning of dependent tapes in a Combined Conversion, are read and interpreted by the Conversion Program, and hence the usual rules for ignored characters would apply.

It should *f* be remembered that the Conversion Program accepts fc as a control word introducing a title, which may appear anywhere within a program. Since dependent tapes of  $\mathbf{\tilde{a}}$ Combined Conversion are treated as an extension of the first  $\text{tap}$ , the fc title is treated as occurring in the middle of the program and, in fact, is not necessary for the Conversion. Midentally, such internal fc titles are ignored.

Memo  $LW-9$ 

### $7.$ Control Words

The Binary Input Program of the UCP recognizes the following Control Words. This list represents an increase over those previously available.

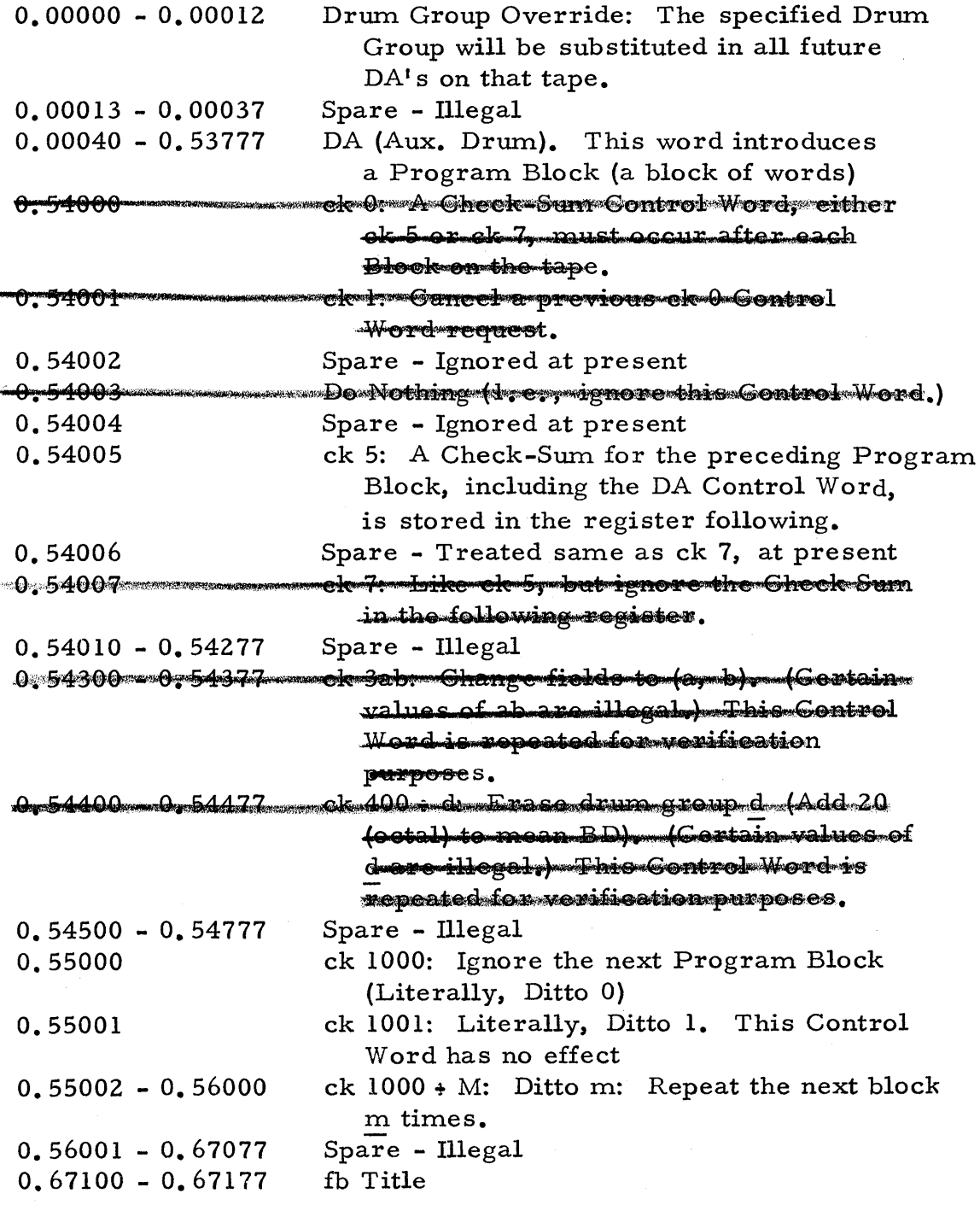

# III **DATA PROCESSING**   $\parallel$

Memo LW-9 Page 12.

7. Control Words (Continued)

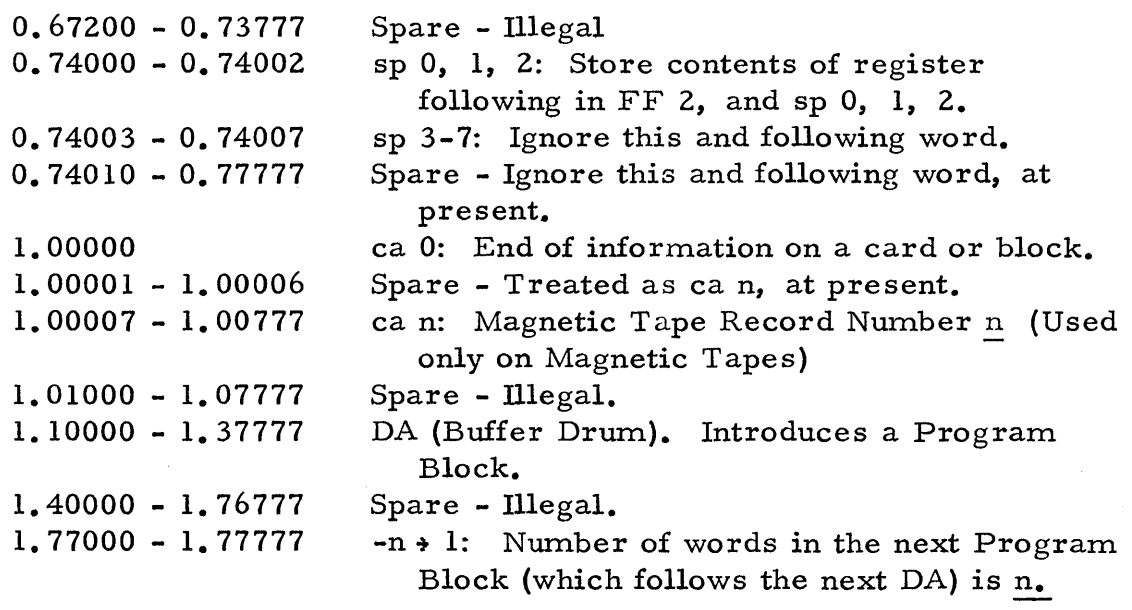

The maximum block length is 1000 octal, except blocks preceded by a DITTO m Control Word, in which case the product of m and n must not exceed 1000.

**Craig** Ne ck 0 Control Word is a new feature designed to "tighter"  $up<sup>†</sup>$  the sum-checking of a binary tape. The problem is that in the  $\overline{O}$  system a check-sum was not required by the UCP. Therefore, if the -n+1 Control Word were incorrect, the check-sum might be missed during read-in, and conseque<br>an error could go undetected. check-sum might be missed during read-in, and consequently

In the new UCP, a check sum is expected after a Program Block, for read-in from magnetic sape. However, for paper tapes, since manual modification is permissible, the ck 0 Control Word indicates that the tape must have check-sums. To make a manual modification, a ck Q may be changed to a ck 1, or a ck 1 added, to cancel the check-sum requirement.

The ck 3ab Control Word switches the designated core fields to the A and  $\mathbf{p}$  positions. The ck 400+d Control Word erases the indicated Drum Group. These Control Words may be inserted on a binary tape by hand, or by the Conversion or Magnetic Tape Loading Programs -- if future modifications ace made.

### III **DATA PROCESSING**

Memo LW-9

 $\parallel$ 

Interlock

The Interlock is provided to protect one program from destruction by another. It consists of 16 bits  $-$  one for each of the available AD and BD groups  $(AD \# 0)$  is not represented. The Interlock may be set manually, by Category 16, or automatically, by specifying the desired Interlock Control in Digit 1 of the LMIR, when perform-<br>ing any of the available read-in categories (00, 01, 23,<br>63, 64). ing any of the available read-in categories (00, 01, 23,

The Interlock Control may also be used to select the desired behavior with respect to obeying the Interlock during read-in -- i.e., not reading into a Mocked"

### 9. Room 222 Control

The UCP may be controlled from Room 222 by placing 222 in the RMIR of Test Control. Category selection may then be made on the MIR's in Room 222 in the same manner as for Test Control, except that it will be necessary to press the "Examine" and/or "Erase" Activate Buttons, before starting at 32.

More precisely, Room 222 control is initiated if the RMIR in Test Control is set to "222", either Activate Button in Room 222 is set and neither Activate in Test Control is set. Room 222 control is terminated by pressing RI or either Activate Button in Test Control.

### Magnetic Tape Format

In addition to the old format for magnetic tape, the new UCP accommodates a format where several blocks may each have the same nursler and where the title block precedes only the first block of each a group of blocks. This array of one title block and several identicallynumbered following blocks is termed a Record, A block is the old format, together with its preceding title block, is a special case of a Record.

 $\parallel$ 

Memo LW-9 Page 14.

"~~'

1~1<, ,,~

This new system -- which, of course, will not be implemented until a new magnetic tape loading program is whitten -- will permit arbitrary-length Records. The Record Number, therefore, would be associated with  $\mathbb{A}$ program, as desired, independent of the length of the program.

11. Switch Fields

Digits 2 and 3 of the  $\mathbb{R}$ MIR are interpreted as "Switch Core Fields" for all categories, if these Digits are other than 00. The switching takes  $\mathbf{N}$  ace before the category is performed. **/** 

/~~'

After the category is completed, the UCP halts in register 0. Except for special cases (such as Examine and Insert and the Read  $\ln$  categories), RS\* will re-enter the UCP to select another category in the new core fields. The use of RS instoad of RI is to avoid the resetting of the core fields, which occurs with the RI Button.

This Switch Fields feature permits the programmer to control the core fields with the octal buttons on the console, opposed to using the binary Core Field Reset Switches.<br>12. Start-Over at 26<sup>'</sup>

The UCP may be entered, without first storing Core Memory on DG  $#0$ , by a Start-Over at 26 (octal). This feature avoids the destruction of the Core Image on DG #0, if the UCP or other Utility Program is in core memory.

13. Address Display

The Starting Address following a read-in is displayed in the Indicator Lights.

\* The RS Button must be pre s sed twice if the si 1 Switch is ON.

# III **DATA PROCESSING**

I

Memo LW-9 Page 15.

?

·0

### 14. Magnetic Tape Display

Whenever magnetic tape is searched, the Record Number selected is displayed in FF 2, and the current Record Number being scanned, in FF 3.

### 15. Binary Input Display

During the read-in of a binary tape, the current  $-n+1$ Control Word is displayed in FF 2, and any other Control Word (generally a DA), in FF 3.

16. Erase

The Left Activate Button is interpreted as "Erase Operating Core Memory" before the execution of Categories 00, 01, 23, 24, 25, 30, 40, 50, 60, 64, and 71. These are the Categories which involve the reading in of a program.

# III **DATA PROCESSING**   $\parallel$

Memo LW-9 Page 16.

### C. CATEGORIES

The categories are described below, in the order of their Category Number. For each, the logging code is given. The Digits listed at the end of the descriptions refer to the LMIR. The values for the Digits are interpreted in the Appendix.

The Sign Digit of the LMIR, when used alone, is called the "L-Modifier". The setting O. 1 of the Sign Digit and Digit 1 of the RMIR is called the "R-Modifier."

### 00 Read-In (Automatic)

Automatic read-in is performed for fb, fc, and fp paper tapes. The Binary Input Program handles an fb tape, whereas the Conversion Program or the Generalized Post-Mortem Program (both Drum Utility Programs) are brought in by the UCP for an fc or an fp tape, respectively.

For an fb or fc tape, the Starting Address and Coro Fields are stored for possible later use.

In place of the three-letter code, the Date will be logged, for this Category.

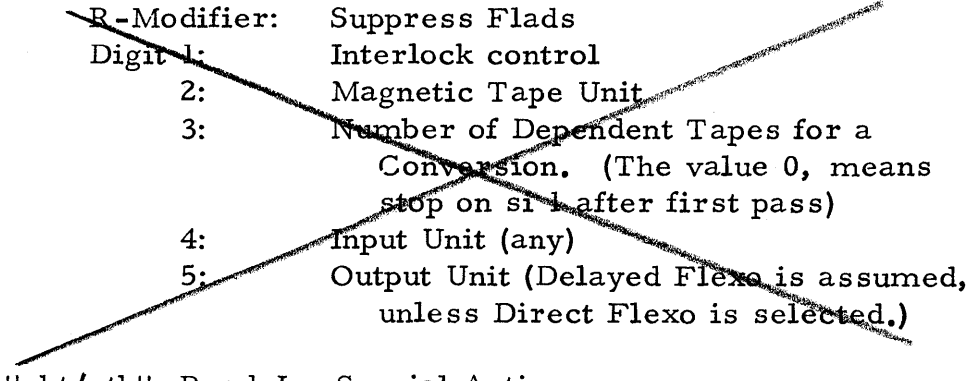

01 "pbt/stb" Read-In, Special Action

> Read-in is performed in the same manner as for Category 00, except if the input is an fc tape, an fb tape is punched ("pbt");  $\bullet \bullet$  $i$  if the imput is an fp tape, the tape is stored on the Buffer Brum-for-later-use ("stb"). The punch is delayed, unless the Direct Flexo is selected.

Memo LW-9

Page 17.

#### $02$   $\sqrt{9}$   $\frac{10}{2}$   $\frac{10}{2}$ Examine and Insert

Any register in Drum or Core Memory may be examined and its contents changed, if desired, whire operation to connect the logged, in addition to the display of the contents in the Indicator Lights.

-Once selected, this category will permit an unlimited number of examinations and insertions in any combination, under control of the RS Button Core Memory is restored before each halt so that operation may be discontinued safely at any time.

An examination is performed by setting the Drum Address (DA) in the LMIR. After the initial use of EL, the RS Button x is used to execute the operation, The semenage roci to may not be examined twice in a row-since this would result in an insextion, as described below.

 $\mathbf{A}_{\mathbf{Q}}$  insertion is obtained subsequent to an examination by leaving the LMIR (DA) unchanged and setting the destred contents In the RMIR. The operation is initiated by RS.\* Several insertions may be made in the same register by leaving the LMIR unchanged.

Thus, the rule is that if the LMIR (DA) is changed, an examination is made; if it is unchanged, the contents of the RMIR are inserted in the selected register. The RS Button\* is used for both cases.

### 03 "Wet" Write Stop Character

A Lower Case, Carriage Return and Stop combination is recorded twice on the delayed printer.

<sup>\*</sup> If the si 1 Switch is ON, the RS Button must be pressed twice (since the halt occurs in register 0).

**DATA PROCESSING** 

Memo  $LW-9$ 

Page 18.

Q4 "erd" Erase Drums

This Category would erase the drum group specified in the LMMR. Since an error in this Category could have devastating effects on a program, for the case of manual entry to UCP, a halt would occur after logging the drum group (in decimal) to be erased. RS we uld consummate the erasure and log maid", or RI would re-select the Category, if a change were destred. Example

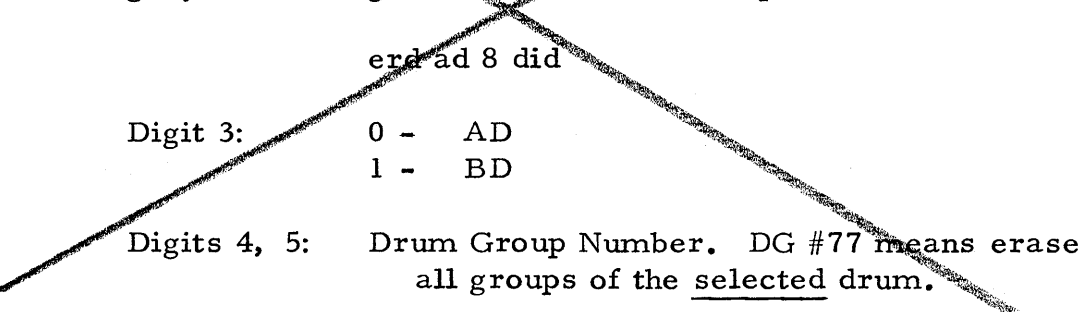

05 "gpm" PAPM  $de \ell$ ayê  $d$ A PAPM on the selected printer is performed.

> Digit 24 **Magnetic Tape Unit**

Digit Limit substant Dutput Unit (Delayed Flexo is assumed, <del>Flexe is spec</del>ified.) unless.

66

<del>06.</del> <u> Hdmp!!</u> Memory Dump

> A Memory Dump of any Core Memory or Drum Group is obtained in a combination of octal fraction and order code. The initial address is inserted in the LMIR, with the least/significant octal digits replaced by the output-unit selection. Core Fields Coomeans operating cores)

> The entire Drum Group is printed, unless interrupted by pressing the Right Activate Button, in which case printing ceases and Core Memory is restored. The DA of the line being printed is displayed in FF2. Indicator lights

Memo LW-9

Page 19.

Identical lines are suppressed, except that the first and last lines of the block are printed. A blank line is provided to signal the missing lines.

Digits  $S - \frac{3}{4}$  Initial DA

Digit 5: 4,5: Output Unit (any) Core Fields

07 "sta" Start-At

This Category sets up a Starting Address and/or initiates the operation of a program in Core Memory.

and  $\frac{7}{4}$  Starting Address is given in the LMIR, it is treated in the same manner as the Starting Address of an fb or fc tape. The Starting Address and Core Fields are stored for possible later use, and a halt on si l occurs before operating the program.

K the L-Modifier is set, the Starting Address and Core Fields last stored are used, and operation of the program commences immediately.

A starting address of zero would mean Stop" (for the purpose of returning to a Master Program). In this case, the Return Address and Core Exclds would be stored as the Starting Address for possible later use.

If a Master Program had been defined at the time of execution of a stop, the UCP would return control to the Master Program. Otherwise, the UCP would halt at zexo, in which case RS (twice if si 1 Switch is QN) would continue the operation of the program.

<u>I – Modificram Joe, the Starting Address and Core</u> Fields-last-stored

Digits 2-5: Starting Address

### III **DATA PROCESSING**

I

Memo LW-9 Page 20.

12 "log" Log Time and Date The Time and Date are logged on the selected printer. */tt*  ,iI  $% \mathbb{R}$ he Log Suppression is cleared if the L-Modifier is set. L-Modifier: Continue future logging on the selected printer and clear Log Suppression  $Digit \$ : Output Unit (any)  $13$  "nlg" No Log Logging is Suppressed. L-Modifier: Suppress only the Area Log  $\mathcal{L}$  and  $\mathcal{L}$ 16 "lck" Set Interlock Selected Interlock bits are setter cleared. The contents of the Interlock are logged before the change, as an octal fraction. (The bit assign  $\frac{1}{2}$  to drum groups is given in the Appendix.) *11* -,,~~ The change is logged  $\mathcal{E}$ s an octal fraction preceded by a plus or minus sign, according to whether the bit is set or cleared. The final contents of the Interlock  $\frac{1}{4}$  interpreted and logged. For example,  $\mathbf{if}^{\#}$ AD 2 is locked and BD. 3 is selected to be locked, the  $\log$  would appear lck  $0.40000 + 0.00020$  AD 2 BD 3 If the  $L_f$ MIR is set to zero, the Interlock is logged without  $change$ . ~t~" L -Modifier: Clear selected bits Digit 3:  $0 - AD$ 1 - BD Digits 4, 5: Drum Group Number. 77 means all bits.

## III **DATA PROCESSING**   $\frac{1}{\sqrt{2}}$

Memo LW-9 Page 21.

### 22 "ckr" Checker

The Checker is a Drum Utility Program, described in Memo LW -10. The inclusion of the Checker in the Utility System has resulted in improved facilities, arnong which are certain selections which may be made via the LMIR in lieu of an Executive Tape.

L -Modifier: o - 1 - Start at 40 Use Starting Address and Core Fields last stored Digit 1: Areas -If pm reque st: 0 - Operating Cores  $1 - All Cores*$ 2 - All Cores, Mand AD<br>3 - All Cores, MAD, and All Cores, \*AD, and BD -If Intere sted Area Mode  $0 - 40 - 3777$ 1 - 40 - 1777 2 - 2000 - 3777 3 - 40 - 777 4 ... 1000 - 1777 5 - 2000 - 2777 6 - 3000 - 3777 7 - Zero area: Just print jumps

Digital: <del>Adagnetic Tape Unit</del>

- Digit 3: Digit 4: Mode o - Direct 1 - Trace 2 - Changed Register 3 - Intere sted Area: Store -type Instructions 4 - Intere sted Area: Employ-type Instructions 5 - Interested Area: Both types of Instructions Request
	- o Read Executive Tape
	- 1 pm
	- 2 ern
	- 3 Set mode and start
	- 4 pm, Start (direct mode), cm
	- 5 Use Executive Program previously s to red at 1. 10000

**\*** Except CFO which is used by the checker Digit 5: Output Unit (Anelex, Direct or Delayed Flexo)

I

Memo LW-9 Page 22.

I~f'- .<br>Alfred in the contract of *I'*  , in the second state of the second state of the second state of the second state of the second state of the second state of the second state of the second state of the second state of the second state of the second state

### "bri" Binary Read-In

A binary tape without an fb title is read in according to  $\mathscr{P}$  $\mathbf{\hat{t}}$  a conventions of Category 00. the conventions of Category 00.

24 "cri" Gard Read-In

*i*  Binary cands are read in as for Category 23. The standard Utility System conventions apply to binary  $\mathcal{L}$ ards. However, since cards are a discontinuous medium it is necessary to specify how information may be terminated on a card, before the end of the car

The Control Words, which indicate an end of information on a card are ca 0, ck3ab (change core fields), ck  $400 \div d$ hange core fields), ck 400+d<br>
pitto) followed by a Program<br>
(ed by sp x. Block, and sp  $0$ , 1, 2 followed by sp x.

# 25 "dri" Direct Read-In

A special binary input program is placed at the end of Core Memory, beyord 3700. This program reads in binary tapes having only  $\sqrt{n+1}$ , core DA, ck 5, and  $\sin^{-1}$  or 2 Control  $W$ ords.  $\bigcup_{\mathcal{M}}$ 

This category permits reading into core directly, as opposed to reading into DG #0. The core image on DG  $\sharp\mathfrak{d}_e$  is thus preserved. After the operation of a program thus read in, entry at 26 (o) permits UCP entry without destroying the Core Image on DG  $\#$  0.

### 30 Drum Checker

The Drum Checker is a Utility Program which is read from magnetic tape to core (image).

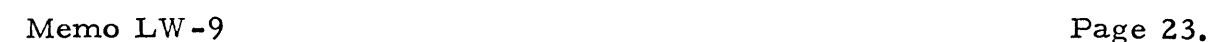

 $\parallel$ 

DATA PROCESSING

,~,r.. "

33 "gpm" Execute fp-Tape

The Generalized Post-Mortem Program is called to execute the last fp tape stored on the Buffer Drum  $G$ ategesy- $0$ 1).

Magnetic Tape Unit Diett

40 Magnetic Tape Checker

The Magnetic Tape Checker is a Utility Program which is read from magnetic tape to core (image).

Digit 2: manufagnetic Tape Unit

"dtd" Drum to Drum Transfer

The contents of one drum group are transferred to another as specified in the LMIR. On manual entry, a halt occurs, as for Category 04. Example

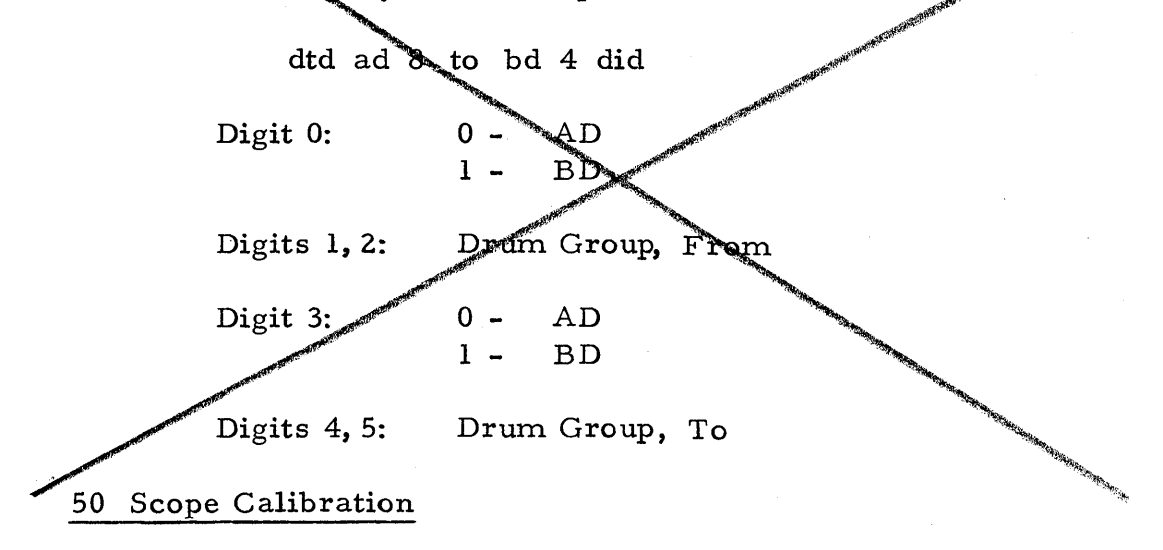

The Scope Calibration is a Utility Program which is read from magnetic tape to core (image).

Digit 2: manus Magnetic Tepe-Unit

## III **DATA PROCESSING**  I

Memo LW-9 Page 24.

### 55 "ppp" Program Print Program

The Program Print Program is now a Drum Utility Program. It has been described in Memo 2M-0626.

#### **- Magnetie-Pape-Unit** Digit 3

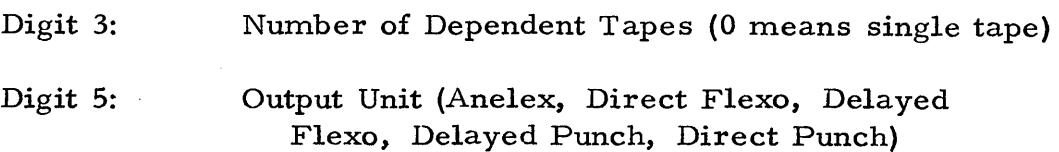

### 60 PETR Check

The PETR Check is a Utility Program which is read from. magnetic tape to core (image).

### Digit 2 www.com Magnetic Tape Unit

### 62 "sup" Form Check-Sum for Drum Utility Program

The specs for this Category are unchanged. A check-sum. for the Drum. Utility Program specified in the LMIR would be formed and stored in its proper place on the drums.

Digit 5: Drum Utility Program Number

### 63 "rup" Read-In Drum Utility Program

The Drum Utility Program, specified in the LMIR, is read from the magnetic tape unit specified to the proper drum location.

The code for the Drum Utility Program is logged after the code for the category Lor example

### rup gpm

I-Modifier Readin only if not in drum

Digit learness Interleck Centrel

-Digit 2 messes Magnetic Tape Unit

Digit 5: Drum Utility Program Number

Memo  $LW-9$ 

Page 25.

### 64 "rmt" Read Program from Magnetic Tape

A program is read from the selected Magnetic Tape, starting with the Record Number in the LMIR, until an sp-Control Word, which is not sp 32 (o). If the L Medifier is set only the first Record is read.

After pesitioning the tape a Halt on si l is executed,

ImModifier: Read only one Record

Digit become Interlock Control

Digit 2: Magnetic Tape Unit

Digits 3-5: Record Number

65 Magnetic Tape Copy

This Category is reserved for future use by a Magnetic Tape Copy Program

 $This is a sete {\it g} {\it any} is unseasured. for future-use-by-expect and$ to form Magnetic Tape Records from Drum and Core Momery.

71 Test Storage Check

The Test Storage Check is a Utility Program which is read from magnetic tape to core (image).

Digit=2x========= Magnetic=Tape=Unit

76 "set" Set Time and Date

Buffer Drom

This program is read from magnotic tape directly to core memory (without disturbing core image on DG  $#0$ ). The Time and Date are set, as in the old system.

Once set, the Time and Date will be corrected, as long as the UCP is entered at least once every nine hours. The Date is properly handled, even for leap years.

<sup>66</sup> Magnetic Tape Record Formation Anclex memory Dump

Memo  $LW-9$ 

Page 26.

The Time is first set in the LMIR. A halt occurs. (In this case, Core Memory is not restored.) The Date is then set and the RS Button pressed.

TIME

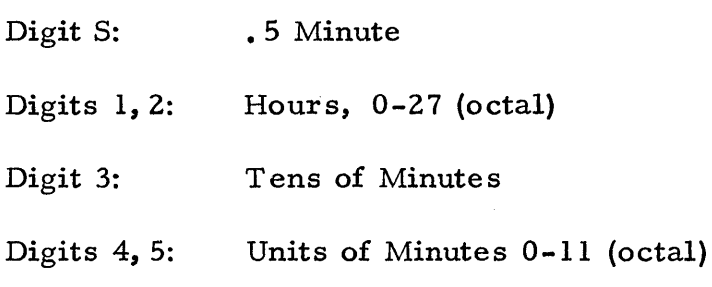

DATE

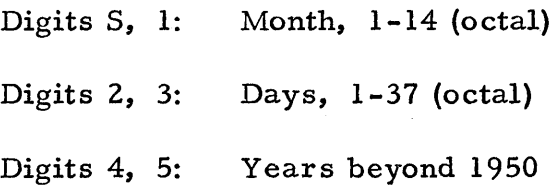

77 "nop" No Operation

The Activate Bits are cleared and core-fields are switched, if-requested, However, no specific function is selected.

Or program entry, a second request is executed. The MIR's for the second request should follow those for the 77 request, without an intervening sp 31. This feature permits a Post-Mortem Request in other core-fields.

Memo  $LW-9$ 

### APPENDIX

### UTILITY SYSTEM CATEGORIES

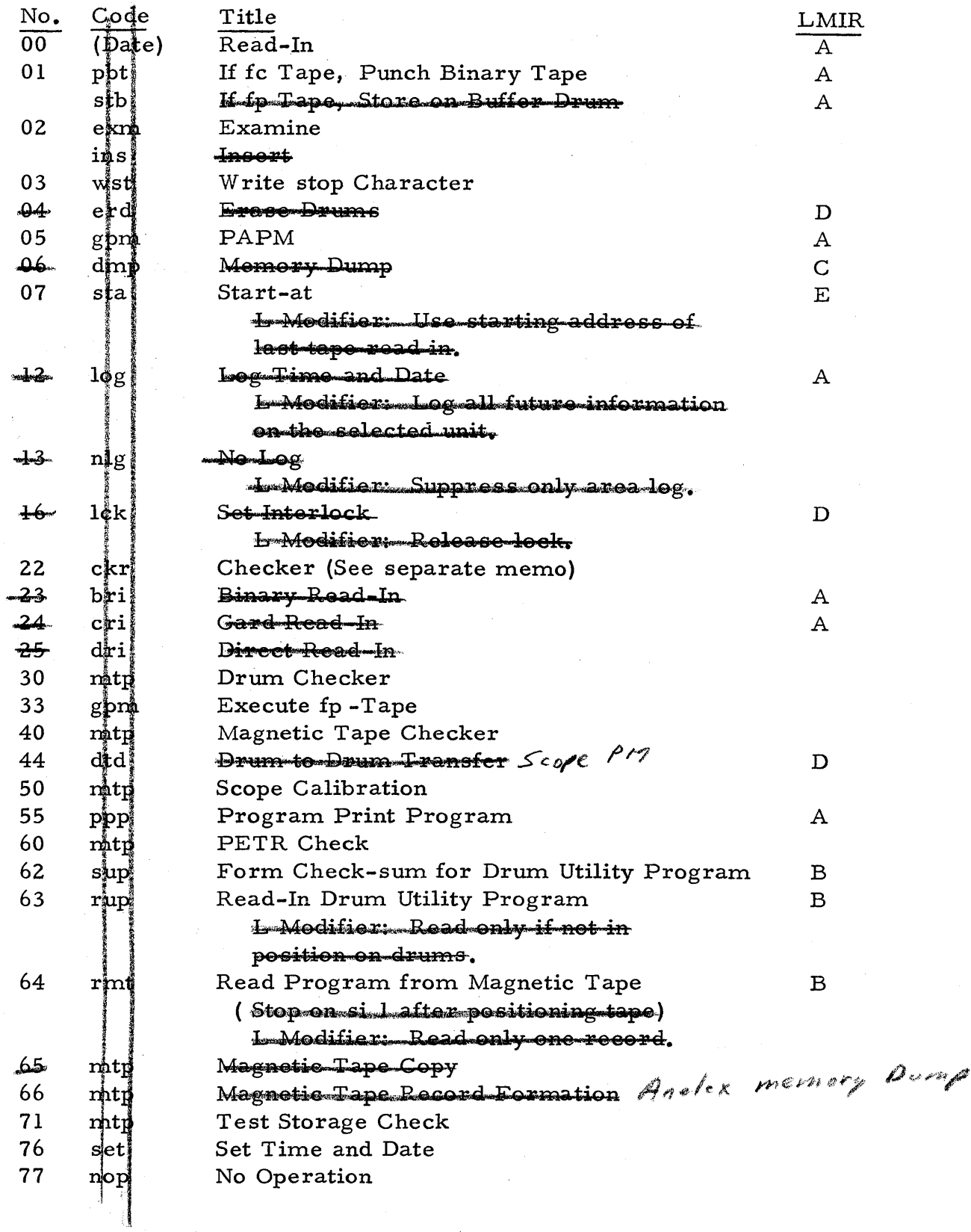

Page 27.

Memo  $LW-9$ 

### RMIR CONFIGURATION

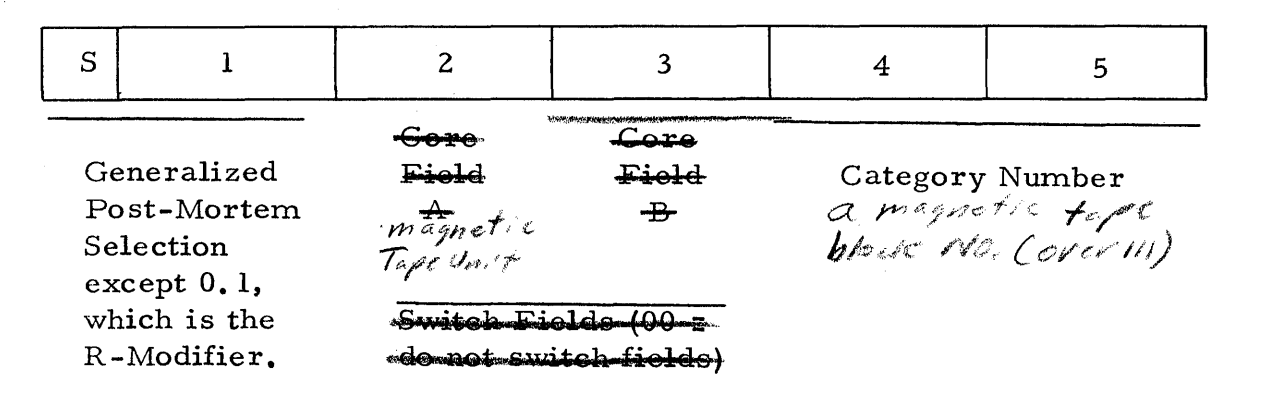

### ${\rm LMR}$  -  $"{\rm A}"$  CONFIGURATION

For Categories:  $00y=01y-05y-12y$ 22

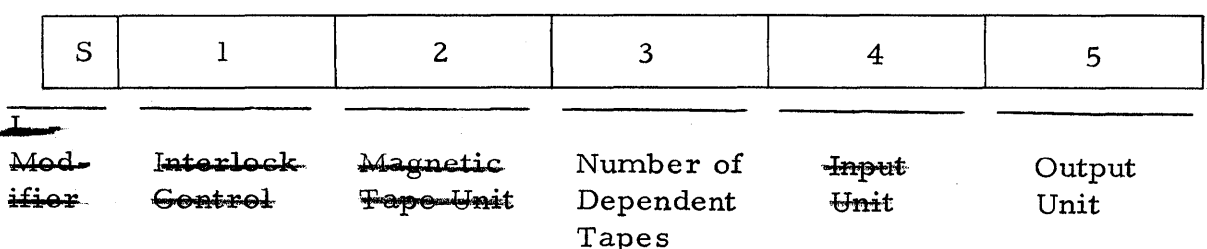

### LMIR - "B" CONFIGURATION

For Categories:  $62, 63, 64$ 

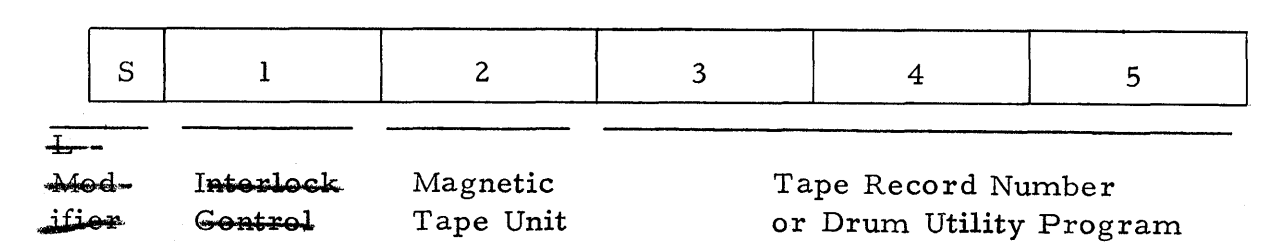

 $\parallel$ 

Memo  $LW-9$  Page 29.

### LMIR - "c" CONFIGURATION

For Category 06

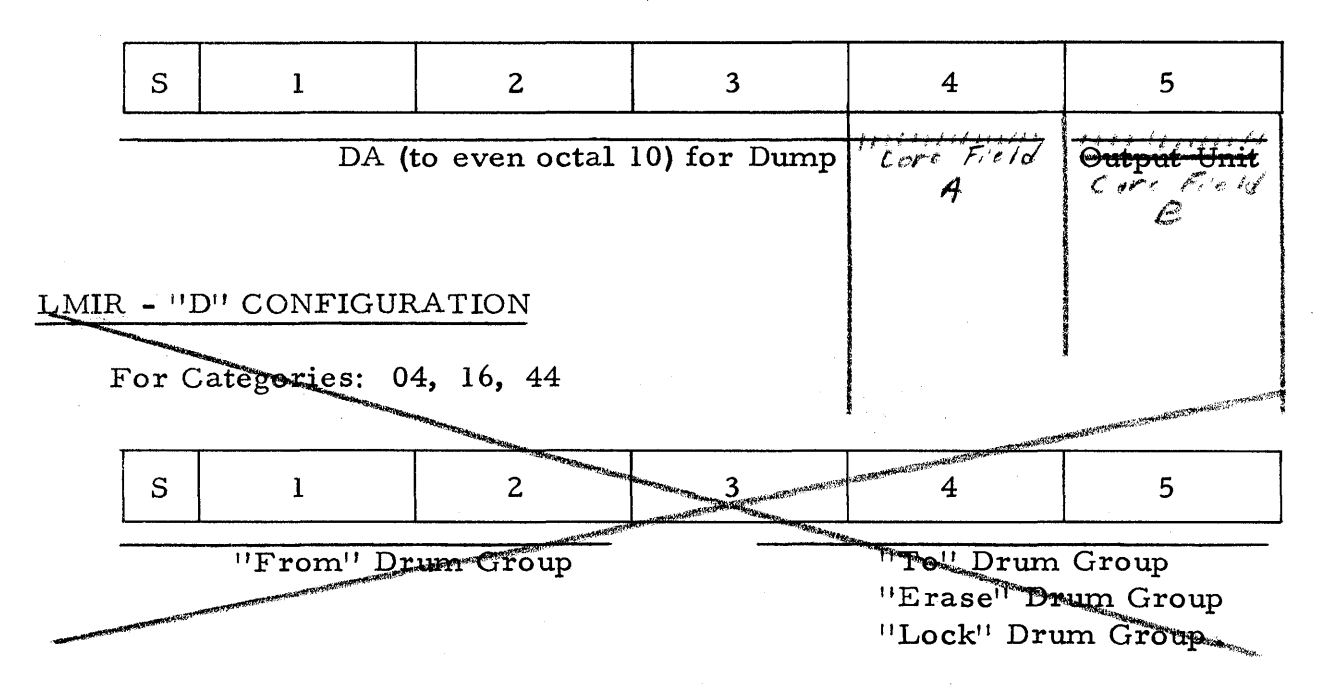

### $\mathsf{LMIR}$  - "E" CONFIGURATION

For Category 07

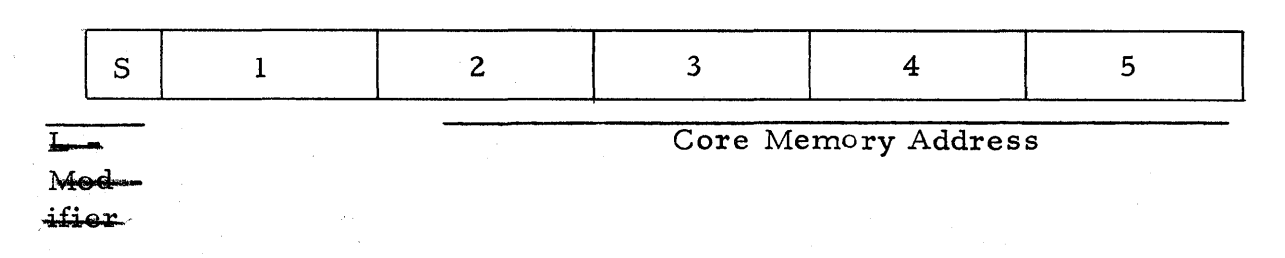

Memo  $LW-9$ 

Page 30.

### OCTAL CODES FOR LMIR DIGITS

Interlock Control - Digit 1

0 - Obey Interlock. If the Interlock were set for a drum group specified by an fb tape, the read-in would stop on an error halt. The area covered by the attempted read-in would be logged. For Example

1.10400 - 1.10477 1kt

1 - Read-in blocks addressed to unlocked groups: Ignore blocks addressed to locked groups. Ignored blocks would be logged, for example

 $1.04022 - 1.04100$  ign

- 2 Override Interlock. Readein would proceed, ignoring the Interlock.
- 3 Reset Interlock. First, the Interlock would be cleared by automatically executing a Category 16 request to clear all bits. Then, read in would proceed as for the (0) case.
- 4-7 Set Interlock after read-in By adding 4 to the above values for Digit 1, the Interlock is automatically set after read-in according to the drum groups affected.

The behavior during read-in is gowerned by the selection from the above four cases. Logging would be similar to that  $f_{\rho T}$  Category 16.

The above descriptions apply to fb tapes. Digit 1 does not apply to the read-in of fp tapes. Digit 1 does, however, apply to fc tapes, but in a special sense.

If Digit  $1$ As 0 or 1, read-in of an fc tape would be inhibited, if any AD bit of the Interlock were set. In such a case, "Ikt" would be logged.

If Digit 1 is 2 or 3, fc tapes would override the Interlock. Values of 4- $\sqrt{2}$  for Digit 1 would be considered illegal for fc tapes.

Memo  $LW-9$ 

Page 31.

For an fc or fp tape, the UCP checks if the corresponding Drums Utility Program (the Conversion or GPM Program) is on the drum. If it is most, the UCP would execute an automatic Category 63 request to read in the Drum Utility Program, using the (0) Interlock Control. (If the Interlock is set for the drum groups used by the Drum Utility Program, the read-in would halt.)

### Magnetic Tape Unit - Digit

For those Categories which eall for reading a program from magnetic tape, Digit 2 selects the desired thit. Since the Utility Programs are stored on MT 0, Digit 2 should normally be zero.

### Number of Dependent Tapes Digit 3

This Digit has ty similar uses. For Categories 00 and 01, it refers to the number of fc tapes in an "automatic" Combined Conversion. (These tapes must be spliced together, since no halt will occur between them.) If this Digit is set to zero, a halt on  $\sin \frac{1}{2}$  will occurrater the first pass of the Conversion, in which case RS will complete the Conversion, or SA 40 will read-in another tape for a "manual" Combined Conversion.

For Category 55, "ppp", Digit 3 refers to the number of dependent fc tapes to be listed. In this case, the value zero carries the same meaning as the value one. If more than one tape is indicated, a halt on si l is executed, for manual UCP entry, between each tape. The Program Print Program will treat subsequent tapes as extensions of the original tape, except that the first two lines of each will be copied as a "title".

### Input Device Digit 4

<u> DETP</u> <del>∽™™</del>™ <del>2 keyboard</del>  $3 - 222$ 

║

Memo ${\rm LW}\,\text{-}\,9$ 

Output Device - Digit 5

- $0 Anelex$
- 1 Direct Flexo
- 2 Delayed Flexo
- 3 Delayed Punch
- 4 Direct Punch
- 5-Spare

6 Rm 222 Flexo

### Drum Utility Program - Digit 5

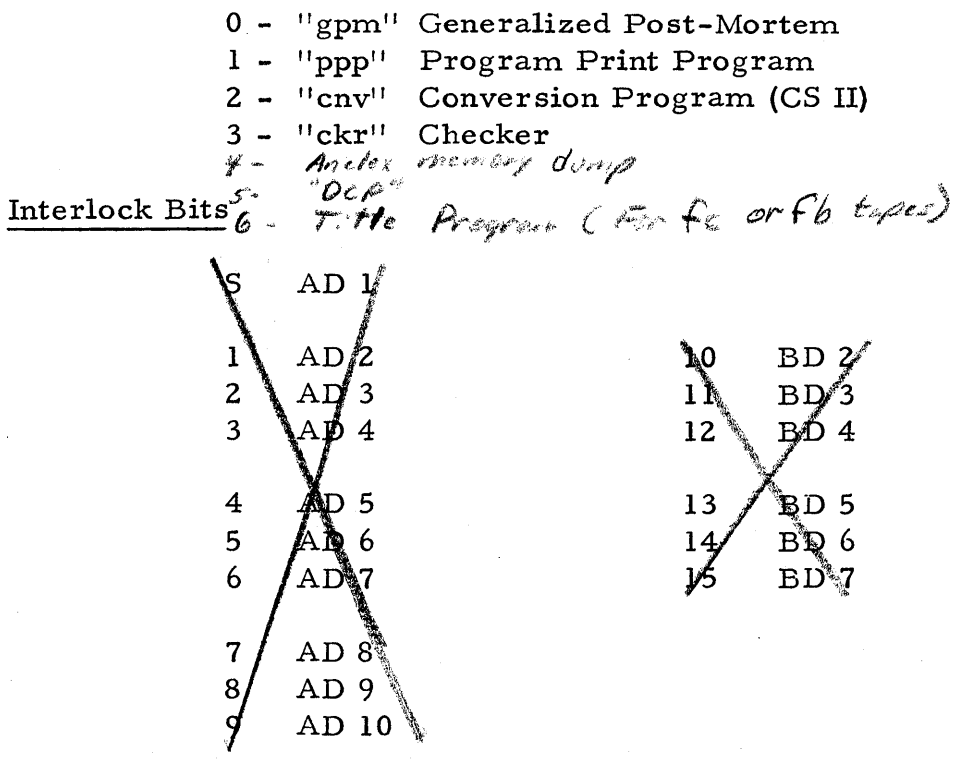

Page 32.

Memo  $LW-9$ 

### MNEMONIC CODES

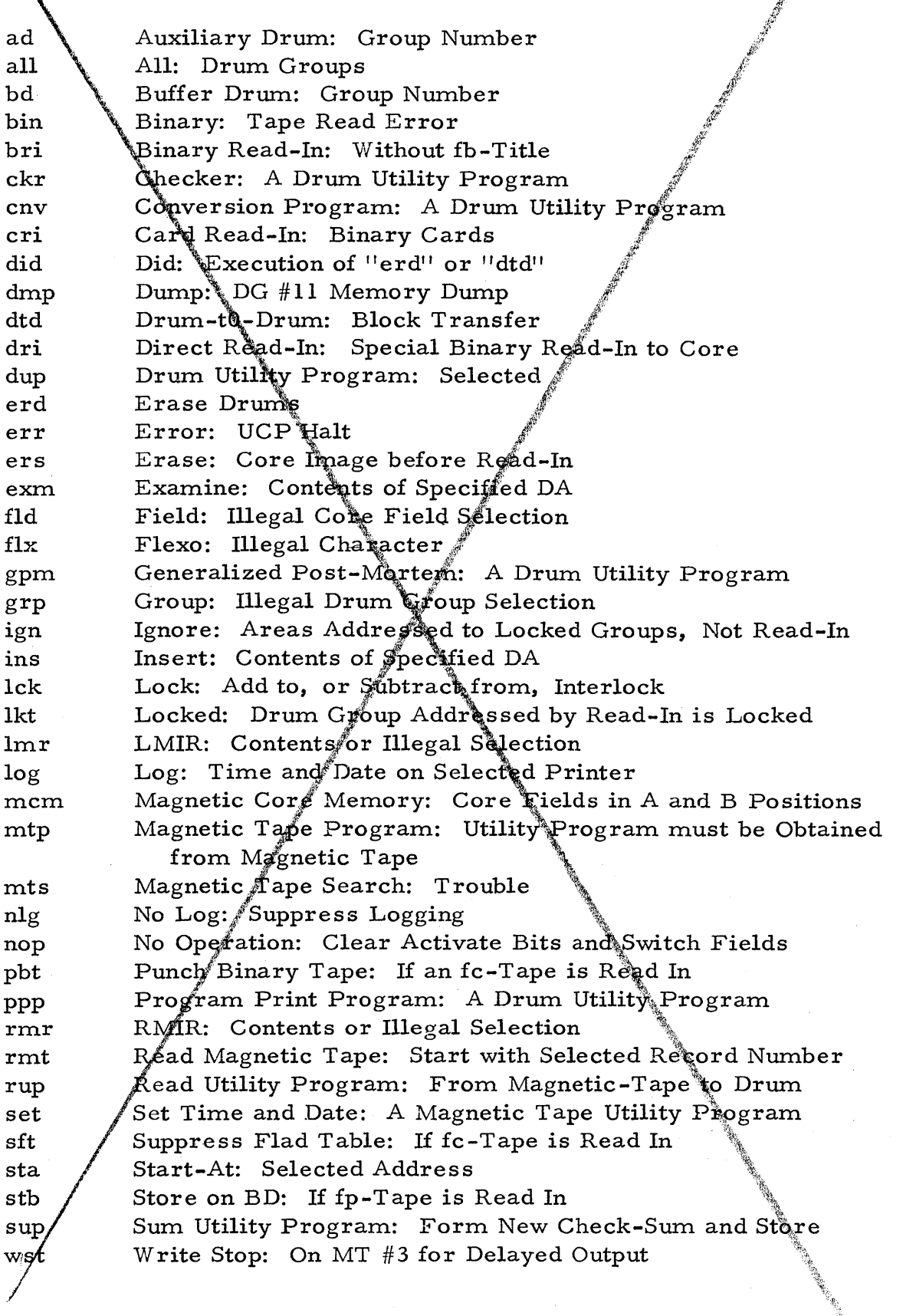

 $P_{\text{Age}}$  33.

Memo  $LW-9$ 

DATA PROCESSING

### ERROR CODES

Binary: Tape Read Error **bin** Error: UCP Halt  $er\tilde{r}$  $_{\rm{fld}}$ Nield: Illegal Core Field Selection Flexo<sub>w</sub> Illegal Character  $_{\rm flx}$ Group: Wegal Drum Group Selection  $grp$ LMUR Illegal Selection  $lmr$ Magnetic Tape Search: Trouble mts RMIR: Illegal Selection rpar

Page 34.

## III **DATA PROCESSING**  I

Memo LW-9

Page 35.

### INDEX

Activate - Bits, 8, 26 Buttons, 10 Address Display, 14 Area Log, 20 Back Space, 10 Binary,  $-34$ Cards, 22 Input Display, 15 Input Program, 11, 16 Special, 22 Tape without an fb Title, 22 Read-In, 22 Blank Tape, 10 Block, 13 Buffer Drum, 23 - Storage, 6 ca n - Control Word, 12 ca 0 - Control Word, 12, 22 Card Read-In, 22 Cards, 22 Carriage Return, 10 Categories, 16 Category Number, 4 Change Fields, 11 Checker, 21 Check Sum, 11, 12, 24 ck 0 - Control Word, 11, 12 ck 3ab - Control Word, 12, 22 ck 400+d - Control Word, 12, 22 ck order, 5 Color, 10 Control Words, 11, 22 Conversion, 10, 31 - Combined, 10, 31 Program, 9, 10, 16 Core Fields, 14, 26 Core Field Reset Switches, 14 Core Image, 14, 22, 23, 24, 25 CS II, 9

DA - Control Word, 11 Date, 20, 25 Digit 1, 30 Digit 2, 31 Digit 3, 31 Digit 4, 31 Digit 5, 32 Direct Read-In, 22 Director Tapes, 6, 9 Ditto, 22 Ditto m-Control Word, 11, 12 Drum - Checker, 22 Group Override, 11 -to-Drum, 23 Utility Programs, 16, 21, 24, 32 Dump, 18 End of Information, 22 Erase,  $15 -$ Drums, 11, 18 Error, 34- Behavior, 8 "Examine", 13 - Button, 4 Execute fp tape, 23 Executive Tape, 21  $fb -$ Tape, 6, 10, 16, 30 Title, 11 fc  $-$ Tape, 6, 10, 16, 30, 31 Title, 10 Field, 34 Flexo, 34 Flip-Flops, 4 fp Tape, 6, 10, 16, 23 Generalized Post-Mortem Program 4, 6, 16, 23 Group, 34

# DATA PROCESSING  $\parallel$

Memo LW-9

Ignored Characters, 10 Indicator Lights, 17 Input Device, 31 Interlock, 5, 13, 20 - Bits, 32 Control, 13, 30 Override, 30 Reset, 30 Set, 30 Left Activate - Bit, 8 Button, 13, 15 LMIR, 9, 13, 16, 17, 28, 29, 30, 34 L-Modifier, 16, 20, 28, 29 Log, 20 Logging, 8 Log Suppression, 6, 20 Lower Case, 10 Magnetic Tape, 5, 22, 23, 24, 25 - Checker, 23 Copy, 25 Display, 15 Format, 13 Record Information, 25 Record Number, 12 Search, 34 Unit, 31 Manual Entry, 18, 23 Master Program, 6, 9, 10, 19 Memory Dump, 18 MIR' s, 4, 8, 13  $-n+1$  - Control Word, 12 No Log, 20 No Operation, 26 Nullify, 10 Number of Dependent Tapes, 31 Output Device, 32 Override Interlock, 30 PAPM, 18 pattern, 8 PETR Check, 24

Program - Block, 11, 12, 22 Entry, 8 Parameters, 9 Print, 24, 31 Read-In, 6, 16, 24 Record, 13 - Number, 14, 25 Reset Interlock, 30 Return Address, 10, 19 RI Button, 4, 13 Right Activate - Bit, 8 Button, 4, 13, 18 RMIR, 4, 9, 13, 14, 16, 17, 28, 34 R-Modifier, 16, 28 Room 222, 13 RS Button, 10, 14, 17, 19, 31 Scope - Calibration, 23 Log, 6 Post-Mortem, 6 Set Interlock, 30 si 1, 31 si 11 or 12, 7 Slash, 10 sp  $0 -$  Control Word, 22, 12 sp  $l$  - Control Word, 22, 12 sp 2 - Control Word, 22, 12 sp 31, 8 sp 32, 8 Space, 10 Special Binary Input Program, 22 Start-At - Category, 9, 19 Zero, 9 Starting Address, 10, 19 Start-Over at 26, 14 Stop - Flexo Character, 10 Write on delayed tape, 14 UCP Request, 9, 10, 19 STOP, 6, 9 Stop on si 11 or 12, 7 Suppressed, 20

Page 36.

Memo  $LW-9$ 

Page 37.

Suppression, Log, 5, 16 Switch Fields, 14

Tabulation, 10 Test Storage, 4 -Check, 25 Time, 20, 25 Title, 31 Toggle Switches, 4, 5

Upper Case, 10 Utility Program, 22, 23, 24, 25

Write Stop Character, 17

TOIO.3<br>FLIP FLOP STORAGE LINE UP

 $1618.8$ 

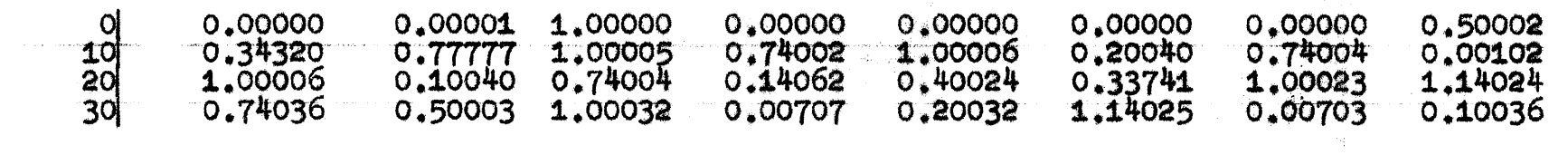